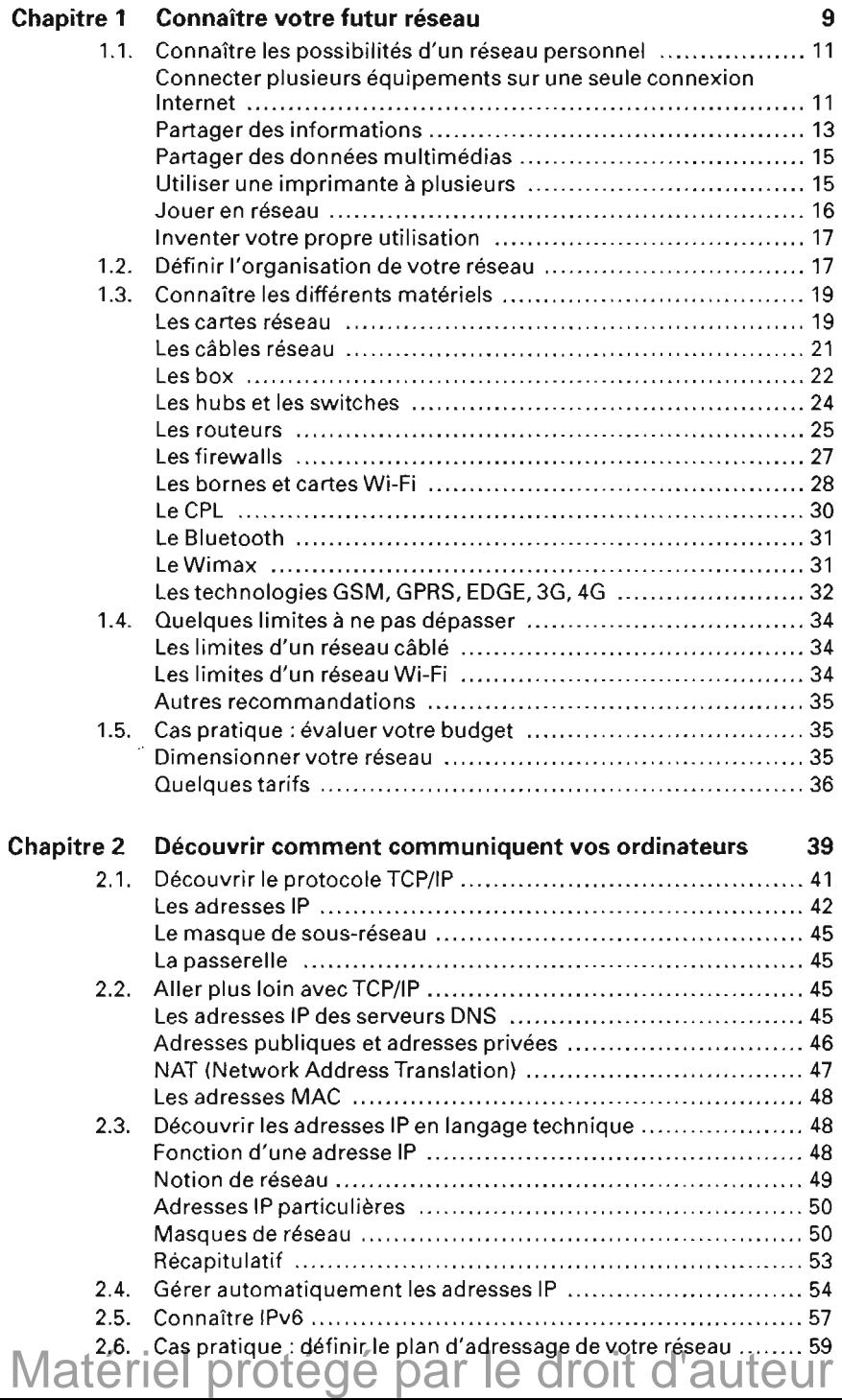

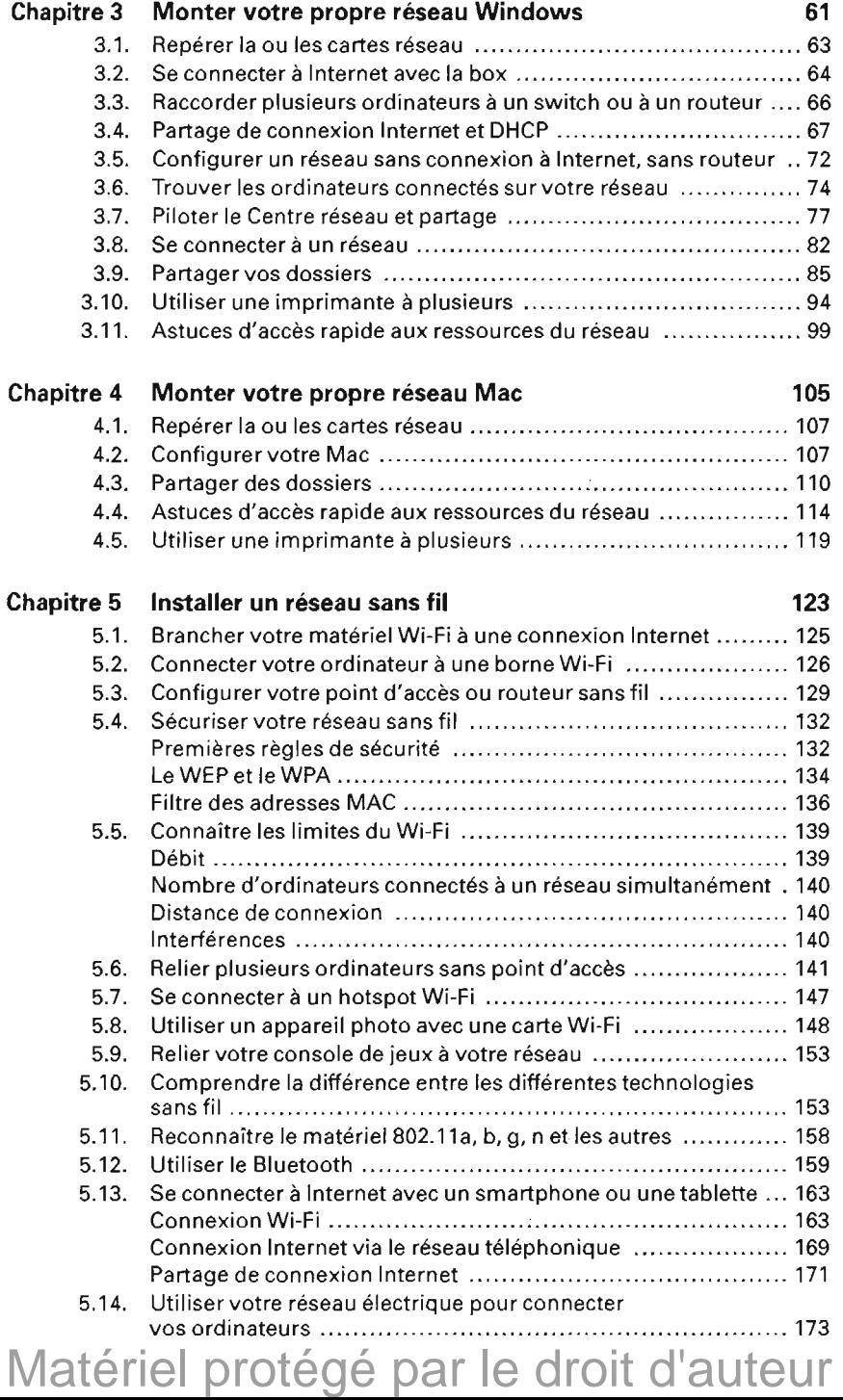

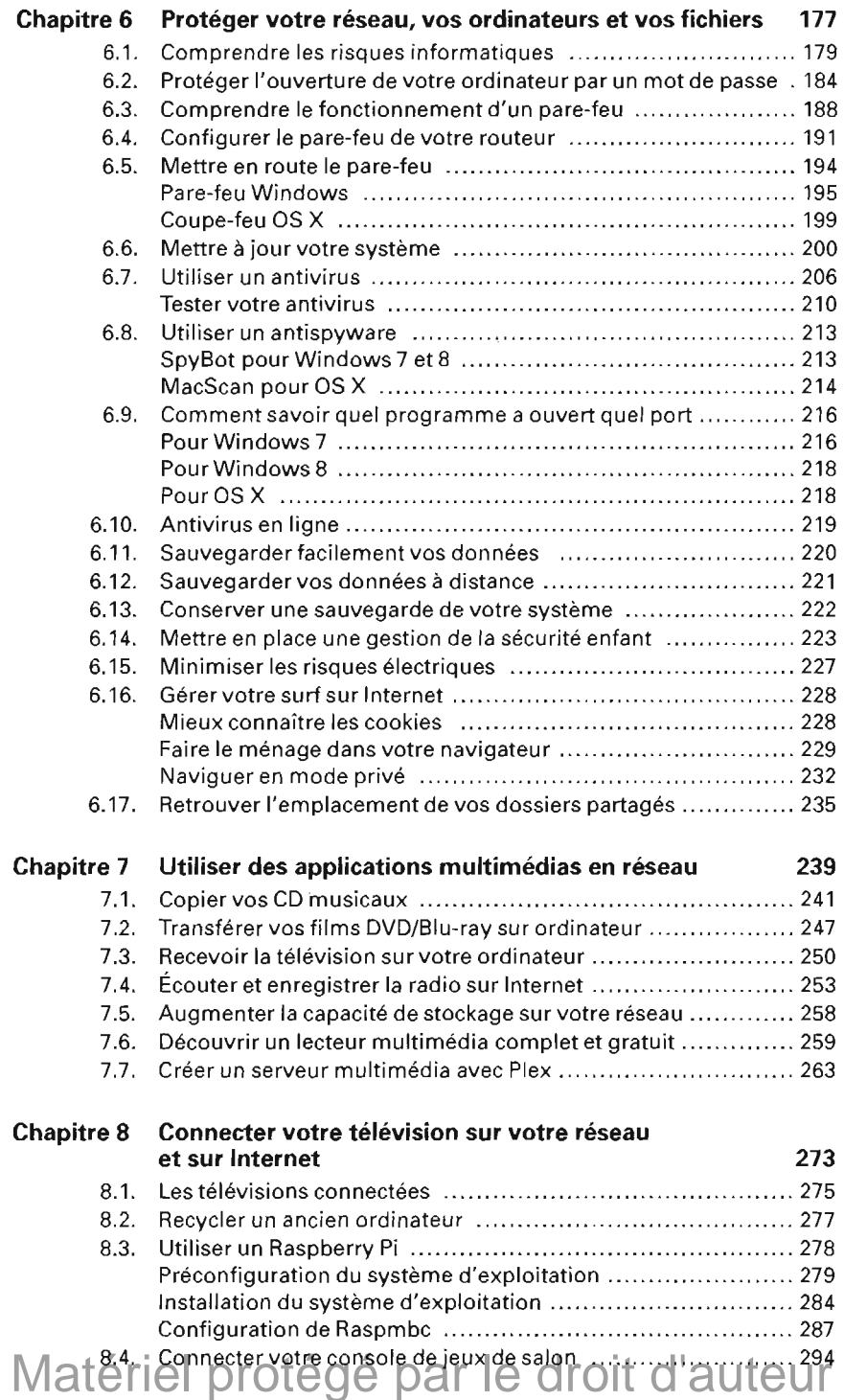

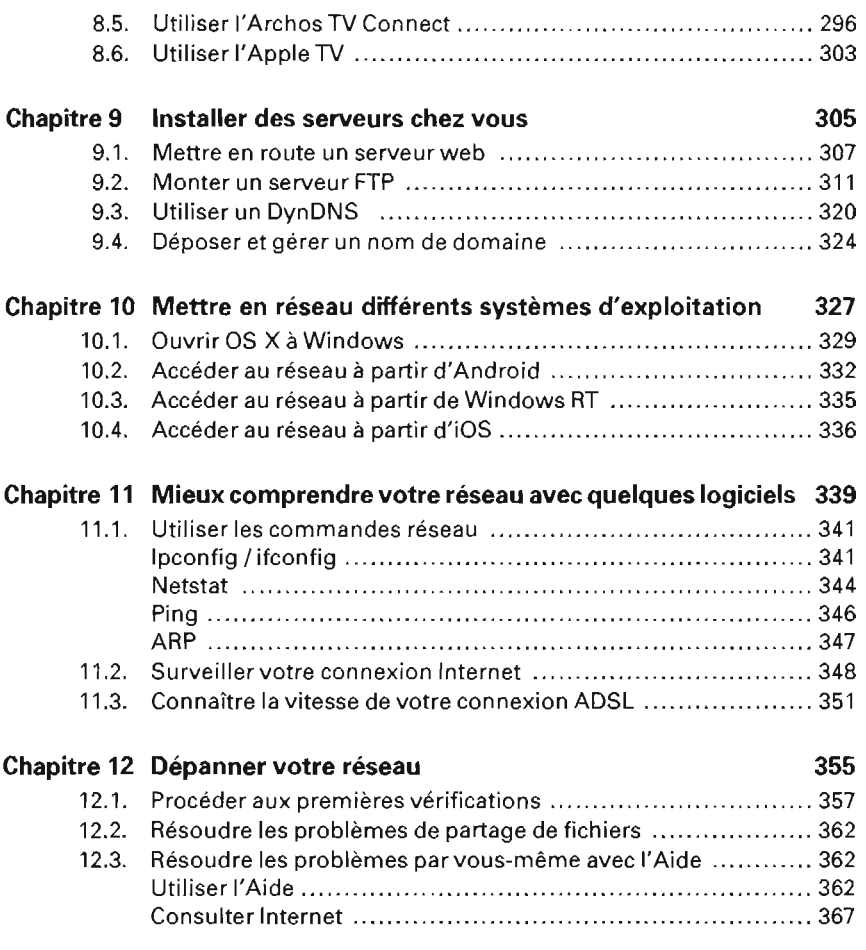

## **Metté?ilel protégé par le droit d'auteur**